# **CERTPARK & QUESTION & ANSWER**

# CERTPARK.COM

Accurate Study Guides, High Passing Rate! provides update free of charge in one year!

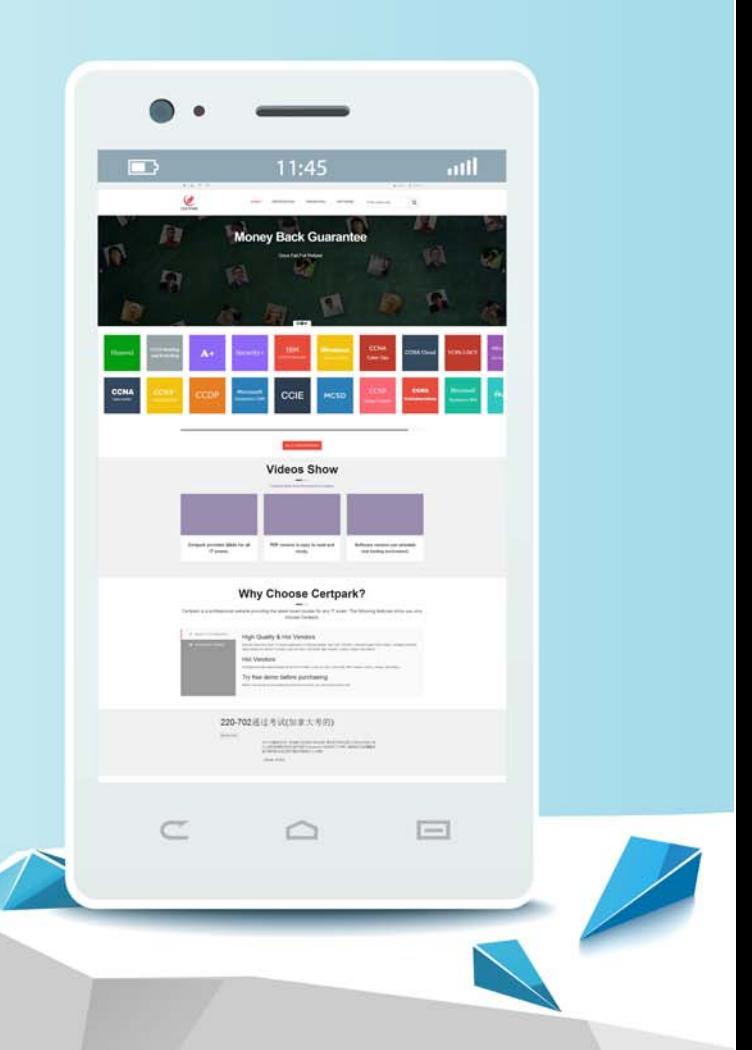

https://www.certpark.com

# **Exam** : **C\_PO\_7521**

## **Title** : SAP Certified Technology Associate - SAP Process **Orchestration**

## **Version** : DEMO

1.How can you switch between different perspectives? Note: There are 2 correct answers to this question.

- A. Using the Window menu
- B. Using the Perspectives menu
- C. Using the Back button
- D. Using the Last Used icon

### **Answer:** A,D

2. What is the correct URL fora client to post an http message to the HTTP\_AAE adapter of SAP Process Orchestration?

A. http://<host>:<port> /sap/xi/adapter\_plain?<query-string></query-string></port></host>

B. http://<host>:<port>I HttpAdapter/HttpMessageServlet?<query - string></query string><vu/port></host>

C. http://<host>:<port> I HttpAdapter/service?<query - string></query - string></port></host

D. http://<host>:<port>/ sap/ http / sender?<query - string></query - string></port></host>

### **Answer:** B

3.For processing a request, a ... must be available on Process Integration (PI). Choose the correct answer.

- A. server routing
- B. technical routing
- C. sender agreement

**Answer:** B

4.Which of the following tools are used for creating the configuration view for the integrated configuration? Choose the correct answers.

- A. Central Advanced Adapter Engine (AAE)
- B. Non-central AAE
- C. Advanced Adapter Engine Extended (AEX)
- D. System Landscape Directory (SLD)

**Answer:** A,B,C

5.The lifetime of a Business Process in SAP BPM is generally identified with the time elapsed between the Start Event and the Error End Event.

What are the events that abort a business process? Note: There are 2 correct answers to this question.

- A. Escalation End Event
- B. Termination
- C. Error End
- D. Expiration Time

**Answer:** A,C